#### **Show feature count issue**

*2011-02-01 06:28 AM - dr -*

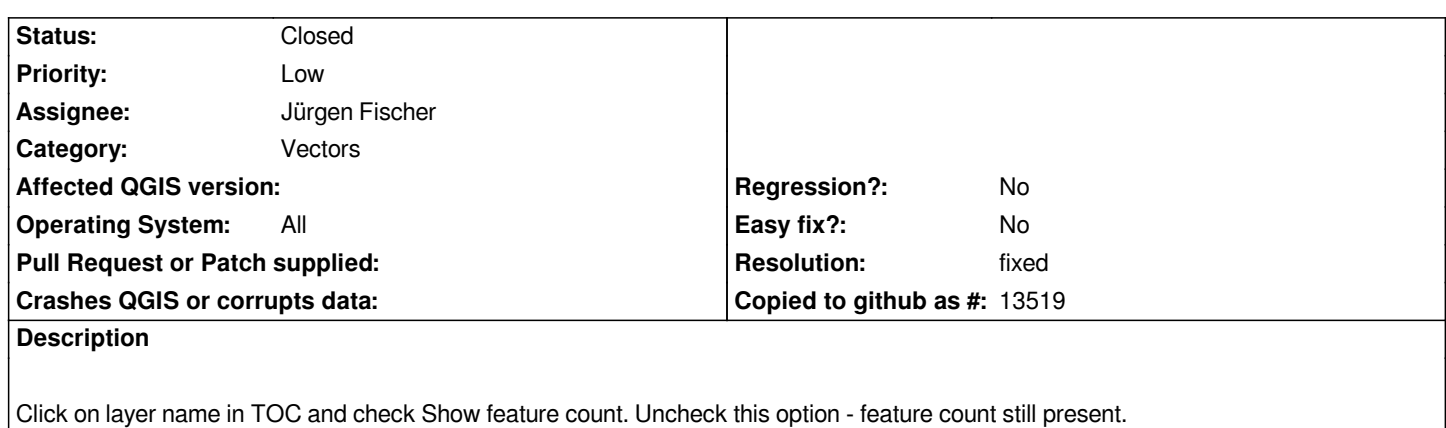

# **Associated revisions**

**Revision 9f66c061 - 2011-02-01 04:32 PM - Marco Hugentobler**

*Fix #3459 (uncheck feature count)*

*git-svn-id: http://svn.osgeo.org/qgis/trunk/qgis@15114 c8812cc2-4d05-0410-92ff-de0c093fc19c*

## **Revision [91296f6e - 2011-02-01 04:32 PM - Marco H](http://svn.osgeo.org/qgis/trunk/qgis@15114)ugentobler**

*Fix #3459 (uncheck feature count)*

*git-svn-id: http://svn.osgeo.org/qgis/trunk@15114 c8812cc2-4d05-0410-92ff-de0c093fc19c*

# **History**

**#1 - 2011[-02-01 06:34 AM - dr -](http://svn.osgeo.org/qgis/trunk@15114)**

*And feature count not updates automatically after executing Query.*

# **#2 - 2011-02-01 07:44 AM - Marco Hugentobler**

- *Status changed from Open to Closed*
- *Resolution set to fixed*

*Should be fixed in commit:91296f6e (SVN r15115) (update after query seems to work here too)*

# **#3 - 2011-02-01 04:34 PM - dr -**

- *Resolution deleted (fixed)*
- *Status changed from Closed to Feedback*

*After query feature count updates if uncheck and check again this option manually. commit:feda5827 (SVN r15119)*

# **#4 - 2011-02-02 12:35 AM - Marco Hugentobler**

*Hm, it is not clear to me what you mean.*

*I'm loading a layer, check 'show feature count', then go to the query builder and select a subset with a query (e.g. YEAROFCHANGE='1992'). The feature count updates in the legend. I'm unchecking 'show feature' and check it again and it behaves as it should.*

*What steps should I follow in detail to reproduce the bug?*

#### **#5 - 2011-02-02 01:01 AM - dr -**

*1. Open vector layer and check 'show feature count' (e.g. feature count = 10);*

*2. Run any query which returns 1 row. In canvas displayed 1 polygon, but in legend feature count still equal 10;*

*3. Uncheck this option and check it again - feature count is changed to correct value (=1).*

# **#6 - 2011-02-02 06:39 AM - Alexander Bruy**

*Confirmed on Linux with commit:c56527fc (SVN r15121). When I run query from Properties-General-Query Builder all works as expected. But when I run query from layer context menu as Query bug is present - feature count is not changed*

## **#7 - 2011-02-02 06:50 AM - Marco Hugentobler**

*Ah, I always did the query in the properties dialog. Thanks, I'm able to reproduce now.*

#### **#8 - 2011-02-02 01:41 PM - Marco Hugentobler**

*- Resolution set to fixed*

*- Status changed from Feedback to Closed*

*Ok, commit:68bd1e56 (SVN r15122) should work with the query builder from legend context too.*